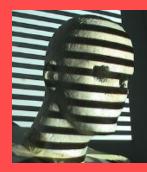

Multi-View Geometry Part II (Ch7 New book. Ch 10/11 old book)

> Guido Gerig CS 6320 Spring 2012

Credits: M. Shah, UCF CAP5415, lecture 23 <u>http://www.cs.ucf.edu/courses/cap6411/cap5415/</u>, Trevor Darrell, Berkeley, C280, Marc Pollefeys

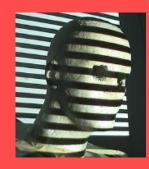

# Multi-View Geometry

Relates

- 3D World Points
- Camera Centers
- Camera Orientations

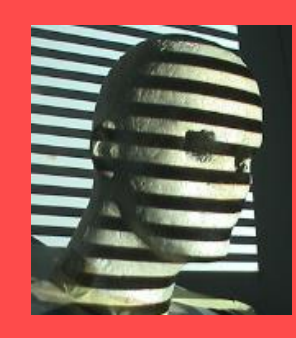

# **Multi-View Geometry**

#### Relates

- 3D World Points
- Camera Centers
- Camera Orientations
- Camera Intrinsic Parameters
- Image Points

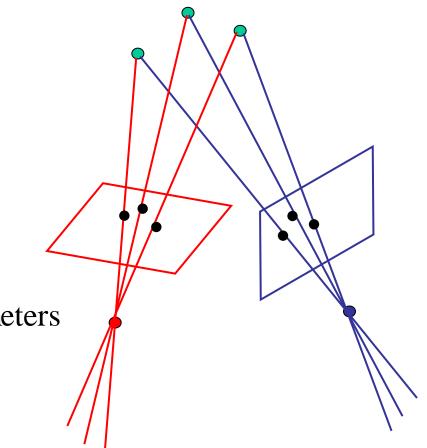

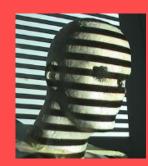

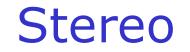

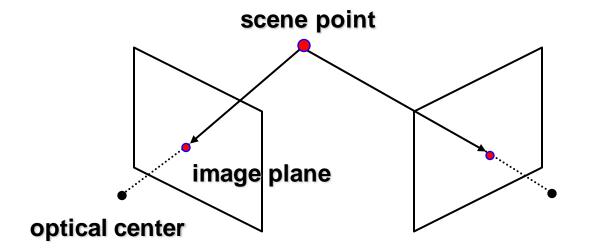

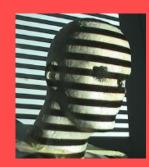

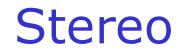

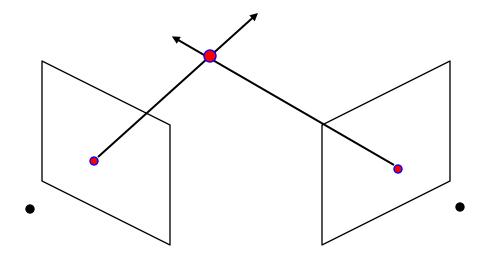

Basic Principle: Triangulation

- Gives reconstruction as intersection of two rays
- Requires
  - calibration
  - point correspondence

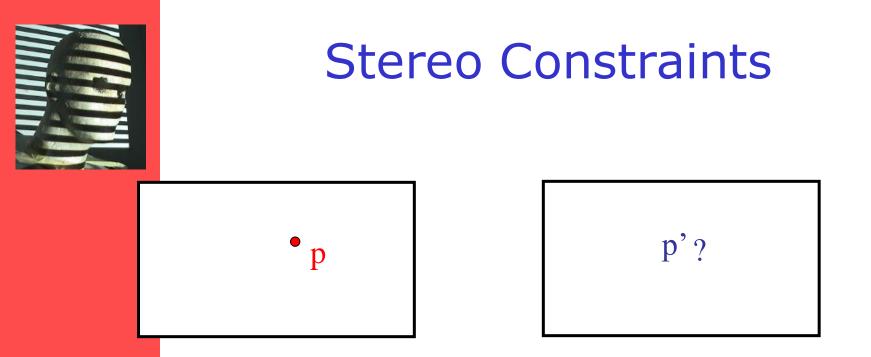

Given p in left image, where can the corresponding point p' in right image be?

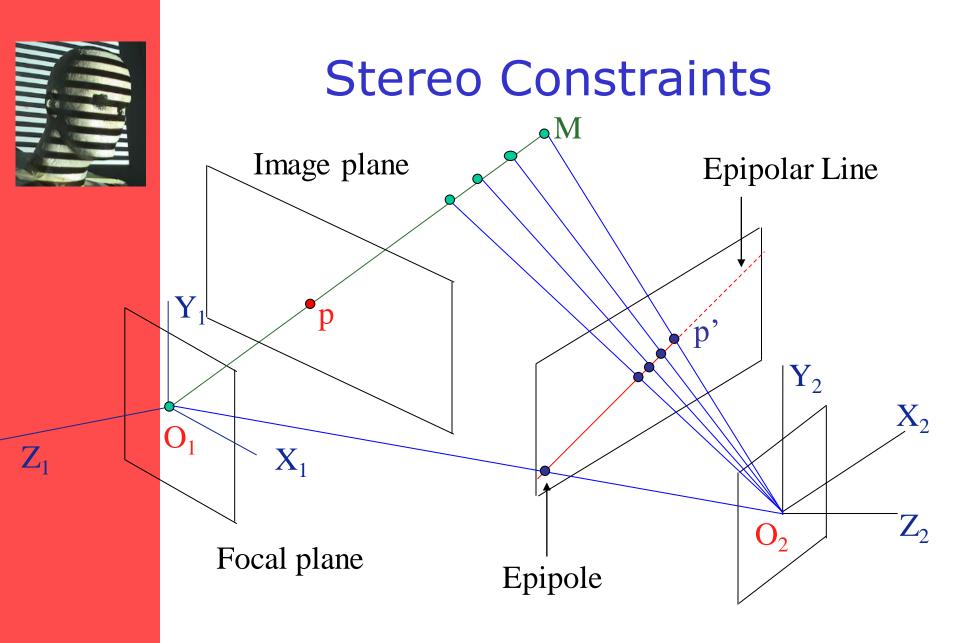

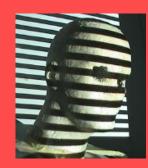

# Demo Epipolar Geometry

Java Applet

credit to: **Quang-Tuan Luong** SRI Int. **Sylvain Bougnoux** 

# Epipolar constraint

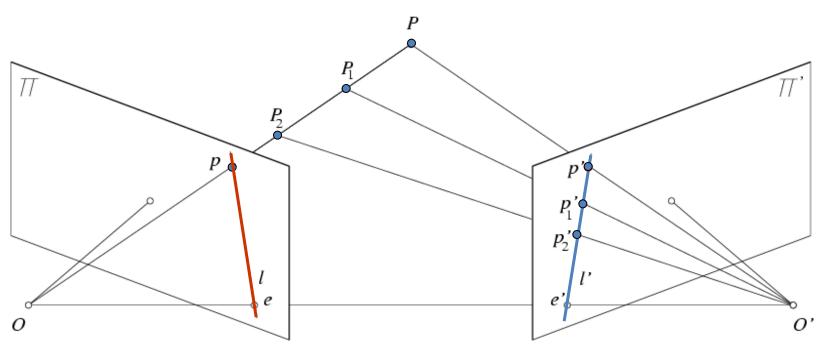

- Potential matches for *p* have to lie on the corresponding epipolar line *l*'.
- Potential matches for p' have to lie on the corresponding epipolar line *I*.

http://www.ai.sri.com/~luong/research/Meta3DViewer/EpipolarGeo.html

Source: M. Pollefeys

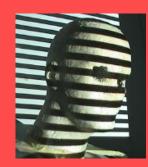

# Finding Correspondences

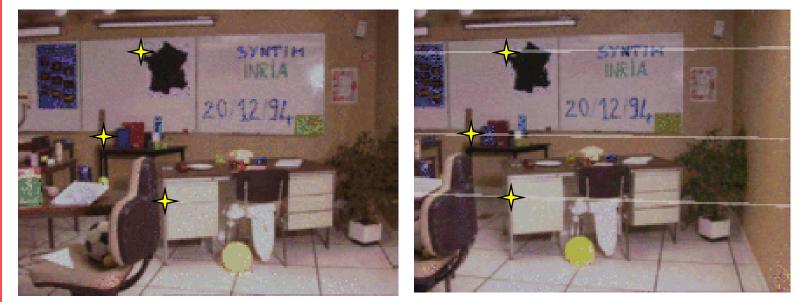

Andrea Fusiello, CVonline

Strong constraints for searching for corresponding points!

# Example

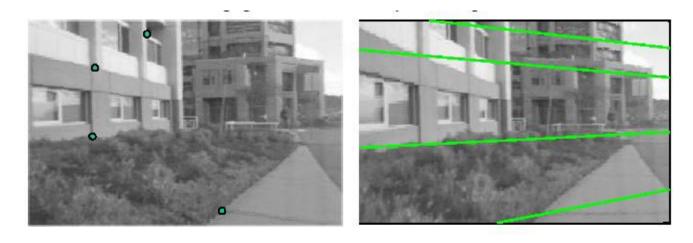

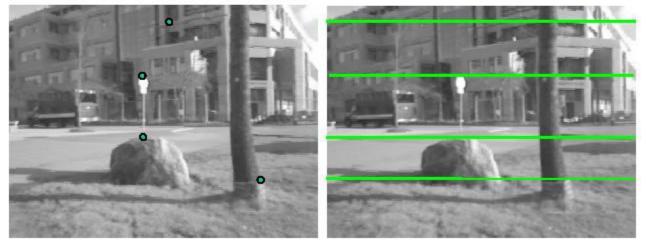

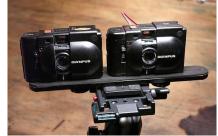

Parallel Cameras: Corresponding points on horizontal lines.

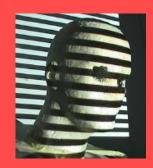

#### **Epipolar Constraint**

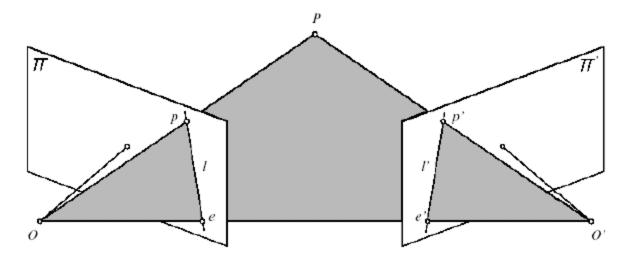

FIGURE 11.1: Epipolar geometry: the point P, the optical centers O and O' of the two cameras, and the two images p and p' of P all lie in the same plane.

All epipolar lines contain epipole, the image of other camera center.

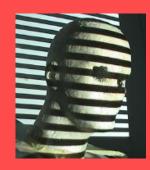

## From Geometry to Algebra

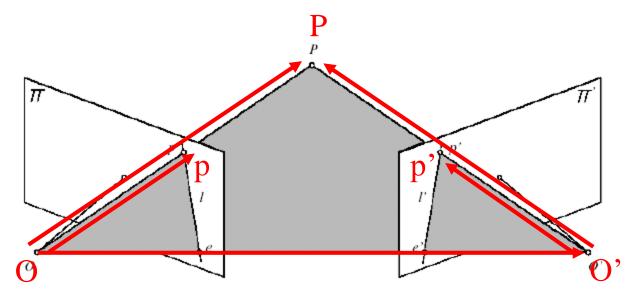

FIGURE 11.1: Epipolar geometry: the point P, the optical centers O and O' of the two cameras, and the two images p and p' of P all lie in the same plane.

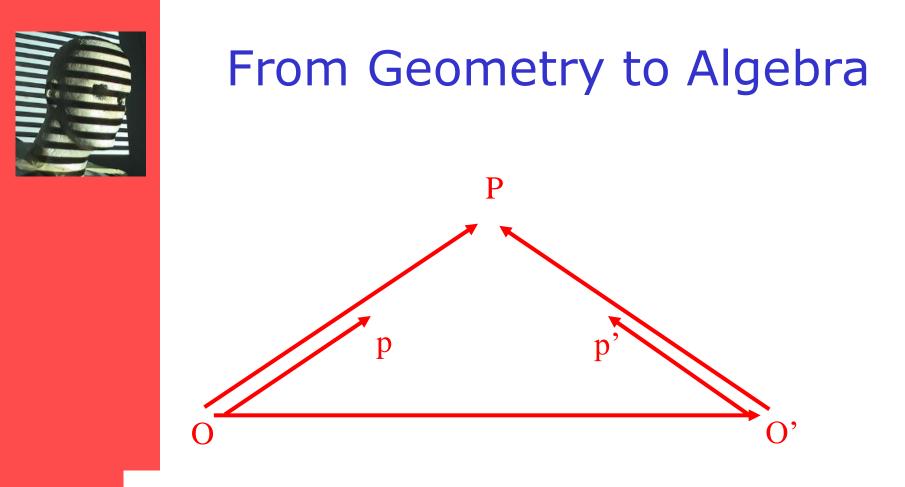

The epipolar constraint: these vectors are coplanar:

 $\overrightarrow{Op} \cdot [\overrightarrow{OO'} \times \overrightarrow{O'p'}] = 0$ 

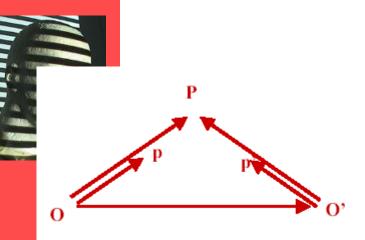

 $\overrightarrow{Op} \cdot [\overrightarrow{OO'} \times \overrightarrow{O'p'}] = 0$ 

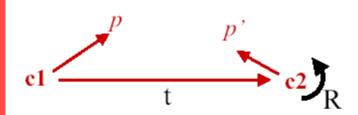

p,p' are image coordinates of P in c1 and c2...

c2 is related to c1 by rotation R and translation t

$$oldsymbol{p} \cdot [oldsymbol{t} imes (\mathcal{R}oldsymbol{p}')]$$
 = 0

Linear Constraint: Should be able to express as matrix multiplication.

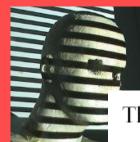

### Review: Matrix Form of Cross Product

The vector cross product also acts on two vectors and returns a third vector. Geometrically, this new vector is constructed such that its projection onto either of the two input vectors is zero.

$$\vec{a} \times \vec{b} = \begin{bmatrix} a_y b_z - a_z b_y \\ a_z b_x - a_x b_z \\ a_x b_y - a_y b_x \end{bmatrix}$$

$$\vec{a} \times \vec{b} = \begin{bmatrix} 0 & -a_z & a_y \\ a_z & 0 & -a_x \\ -a_y & a_x & 0 \end{bmatrix} \begin{bmatrix} b_x \\ b_y \\ b_z \end{bmatrix} = \vec{c} \quad \vec{b} \cdot \vec{c} = 0$$

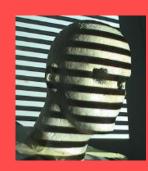

### Review: Matrix Form of Cross Product

$$\vec{a} \times \vec{b} = \begin{bmatrix} 0 & -a_{z} & a_{y} \\ a_{z} & 0 & -a_{x} \\ -a_{y} & a_{x} & 0 \end{bmatrix} \begin{bmatrix} b_{x} \\ b_{y} \\ b_{z} \end{bmatrix} = \vec{c} \quad \vec{a} \cdot \vec{c} = 0$$
$$[a_{x}] = \begin{bmatrix} 0 & -a_{z} & a_{y} \\ a_{z} & 0 & -a_{x} \\ -a_{y} & a_{x} & 0 \end{bmatrix} \qquad \vec{a} \times \vec{b} = [a_{x}]\vec{b}$$

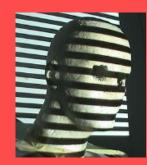

 $\boldsymbol{p}$ 

#### Matrix Form

$$\cdot [\mathbf{t} \times (\mathcal{R}\mathbf{p}')] = 0$$
  
$$\vec{a} \times \vec{b} = [a_x]\vec{b}$$
  
$$p^T[t_x]\Re p' = 0$$
  
$$\varepsilon = [t_x]\Re$$

$$\boldsymbol{p}^T \mathcal{E} \boldsymbol{p}' = 0$$

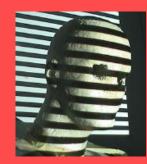

Matrix that relates image of point in one camera to a second camera, given translation and rotation.

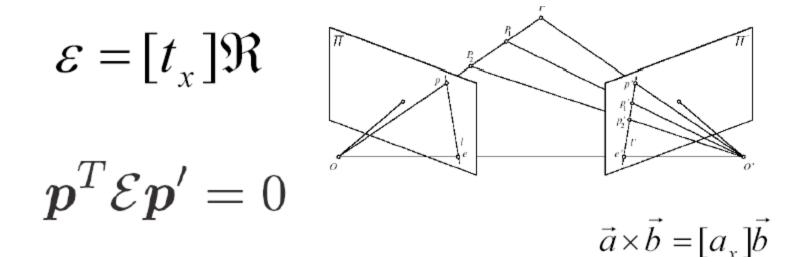

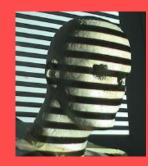

- Based on the Relative Geometry of the Cameras
- Assumes Cameras are calibrated (i.e., intrinsic parameters are known)
- Relates image of point in one camera to a second camera (points in camera coordinate system).
- Is defined up to scale
- 5 independent parameters

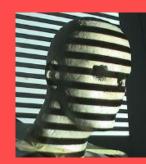

 $\boldsymbol{p}^T \mathcal{E} \boldsymbol{p}' = 0$ 

#### What is Ep'?

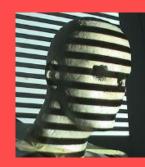

 $\mathcal{E}p'$  is the epipolar line corresponding to p' in the left camera. au + bv + c = 0

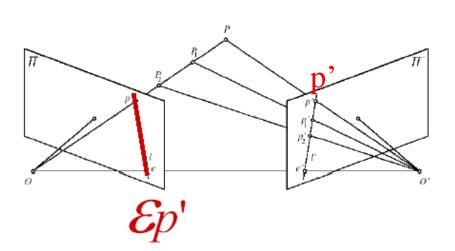

$$p = (u, v, 1)^{T}$$
$$l = (a, b, c)^{T}$$
$$l \cdot p = 0$$

 $\mathcal{E}p' \cdot p = 0$  $p^T \mathcal{E}p' = 0$ 

Similarly  $\mathcal{E}_p^T$  is the epipolar line corresponding to **p** in the right camera.

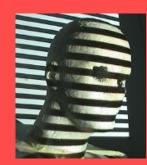

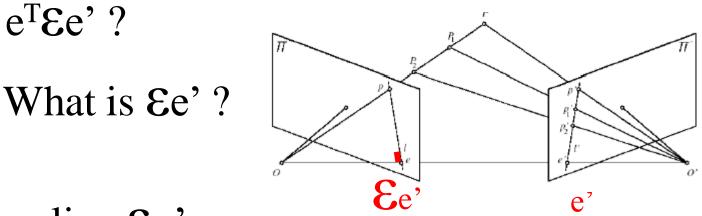

- line Ep' converges to epipole e
- e' expressed in frame C<sub>1</sub>

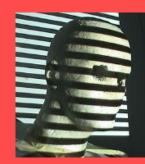

 $\mathcal{E}e' = [t_x] \operatorname{Re}e' = 0$  (e' in frame  $C_1$  parallel to t)

Similarly, 
$$\mathcal{E}^T e = R^T [t_x]^T e = -R^T [t_x] e = 0$$

#### Essential Matrix is singular with rank 2

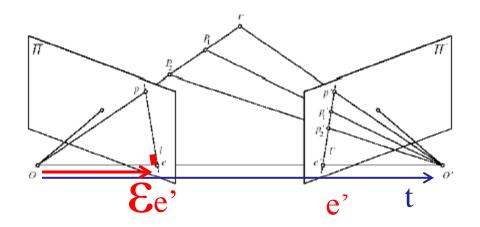

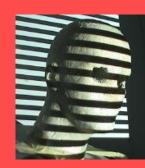

# What if Camera Calibration is not known

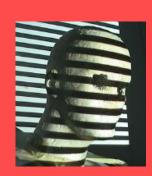

### Review: Intrinsic Camera Parameters

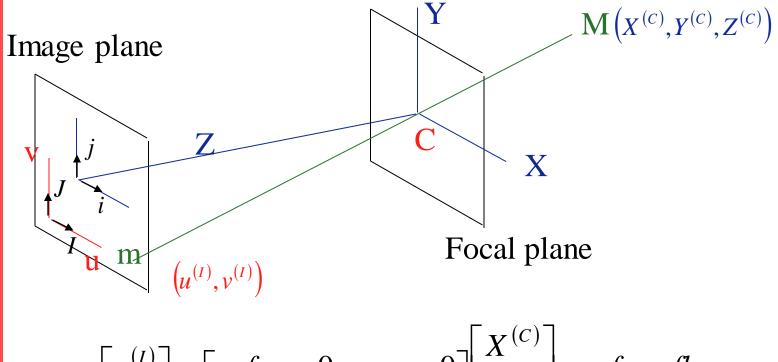

$$\begin{bmatrix} u^{(I)} \\ v^{(I)} \\ S \end{bmatrix} = \begin{bmatrix} -f_u & 0 & u_0 & 0 \\ 0 & -f_v & v_0 & 0 \\ 0 & 0 & 1 & 0 \end{bmatrix} \begin{bmatrix} A \\ Y^{(C)} \\ Z^{(C)} \\ 1 \end{bmatrix} \qquad f_v = fk_v = \beta$$
$$\Theta = 90^{\circ}$$
$$K$$

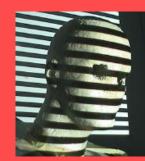

# **Fundamental Matrix**

 $p^{T} \mathcal{E} p' = 0$  p and p' are in camera coordinate system

If *u* and *u*' are corresponding image coordinates then we have:

$$u = K_1 p$$

$$u' = K_2 p' \longrightarrow p^T = (K_1^{-1}u)^T = u^T K_1^{-T}$$

$$p' = K_2^{-1}u'$$

$$u^T K_1^{-T} \mathcal{E} K_2^{-1}u' = 0$$

$$\Rightarrow u^T F u' = 0 \qquad \qquad F = K_1^{-T} \mathcal{E} K_2^{-1}$$

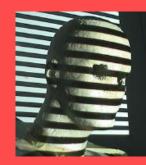

# **Fundamental Matrix**

 $u^{T} F u' = 0$  $F = K_{1}^{-T} \mathcal{E} K_{2}^{-1}$ 

Fundamental Matrix is singular with rank 2.

In principal F has 7 parameters up to scale and can be estimated from 7 point correspondences.

Direct Simpler Method requires 8 correspondences (Olivier Faugeras,, Computer Vision textbook).

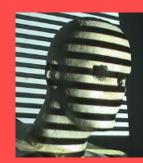

# Estimating Fundamental Matrix

 $u^T F u' = 0$  The 8-point algorithm (Faugeras)

Each point correspondence can be expressed as a linear equation:

$$\begin{bmatrix} u & v & 1 \end{bmatrix} \begin{bmatrix} F_{11} & F_{12} & F_{13} \\ F_{21} & F_{22} & F_{23} \\ F_{31} & F_{32} & F_{33} \end{bmatrix} \begin{bmatrix} u' \\ v' \\ 1 \end{bmatrix} = 0$$
$$\begin{bmatrix} F_{11} \\ F_{12} \\ F_{13} \\ F_{21} \\ F_{22} \\ F_{23} \\ F_{31} \\ F_{32} \\ F_{33} \end{bmatrix} = 0$$

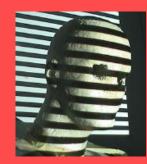

# The 8-point Algorithm

Scaling: Set  $F_{33}$  to 1 -> Solve for 8 parameters.

8 corresponding points, 8 equations.

| $(u_1u'_1)$          | $u_1v_1'$ | $u_1$ | $v_1u_1'$ | $v_1v_1'$  | $v_1$ | $u'_1$ | $v_1'$ | $\langle F_{11} \rangle$ | (1) |
|----------------------|-----------|-------|-----------|------------|-------|--------|--------|--------------------------|-----|
| $u_2u_2'$            | $u_2v'_2$ | $u_2$ | $v_2u_2'$ | $v_2v_2'$  | $v_2$ | $u'_2$ | $v'_2$ | $ F_{12} $               | 1   |
| $u_3u'_3$            | $u_3v'_3$ | $u_3$ | $v_3u'_3$ | $v_3v_3'$  | $v_3$ | $u'_3$ | $v'_3$ | $F_{13}$                 | 1   |
| $u_4u'_4$            | $u_4v'_4$ | $u_4$ | $v_4u'_4$ | $v_4 v_4'$ | $v_4$ | $u'_4$ | $v'_4$ | $F_{21}$                 | 1   |
| $u_5u'_5$            | $u_5v'_5$ | $u_5$ | $v_5u_5'$ | $v_5v_5'$  | $v_5$ | $u'_5$ | $v'_5$ | $ F_{22} ^{-}$           | 1   |
| $u_6u_6'$            | $u_6v'_6$ | $u_6$ | $v_6u_6'$ | $v_6 v_6'$ | $v_6$ | $u'_6$ | $v'_6$ | $F_{23}$                 | 1   |
| $u_7u'_7$            | $u_7v_7'$ | $u_7$ | $v_7u'_7$ | $v_7 v_7'$ | $v_7$ | $u'_7$ | $v'_7$ |                          | 1   |
| $\setminus u_8 u'_8$ |           |       |           | $v_8v_8'$  | $v_8$ | $u'_8$ | $v'_8$ | $\langle F_{32} \rangle$ | (1) |

Invert and solve for  $\mathcal{F}$ .

(Use more points if available; find least-squares solution to minimize  $\sum_{i=1}^{n} (p_i^T \mathcal{F} p_i')^2$ )